# **ASAM CAT ODS**

Open Data Services 6.0.0

## Part 1 of 15 **Introduction**

Version 6.0.0 **Date: 2017-01-01**

**Base Standard**

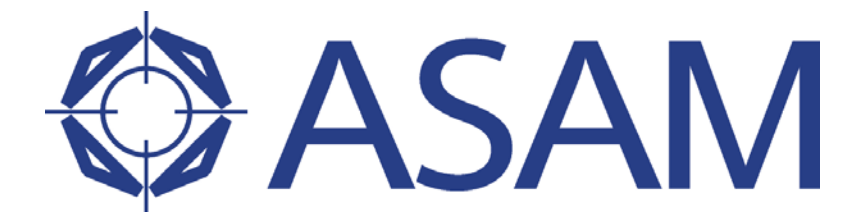

**A**ssociation for **S**tandardisation of **A**utomation and **M**easuring Systems

**COPYRIGHT © ASAM e.V., 2017**

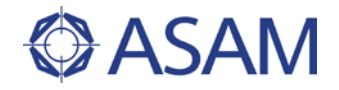

#### **Disclaimer**

This document is the copyrighted property of ASAM e.V.

Any use is limited to the scope described in the license terms. The license terms can be viewed at <u>www.asam.net/license</u>

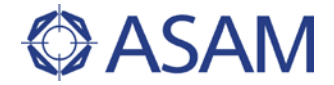

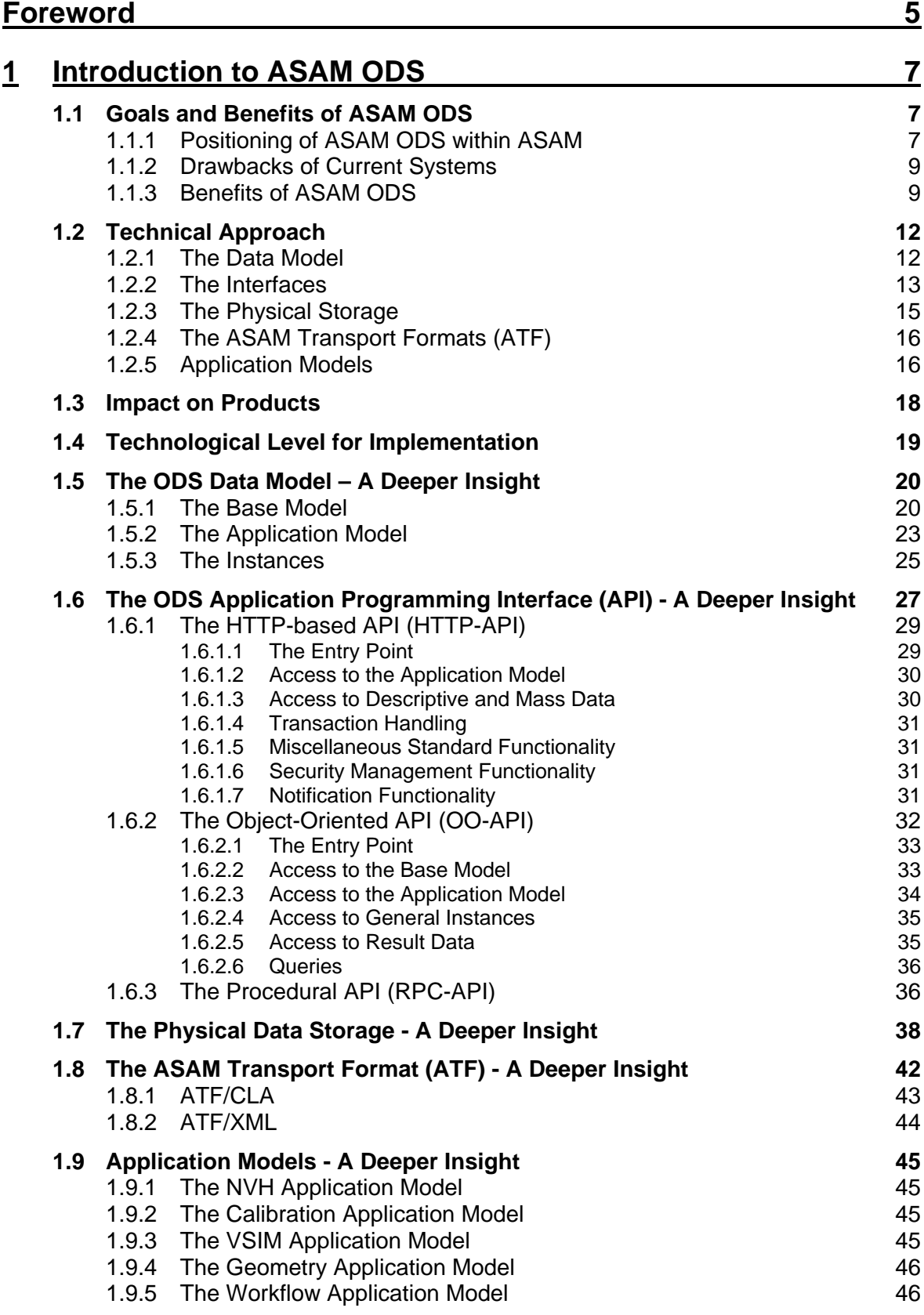

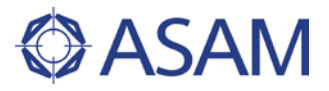

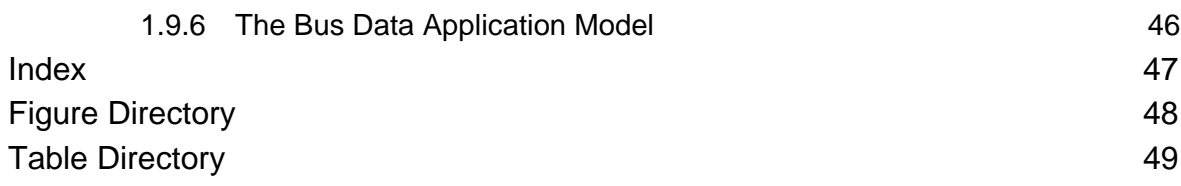

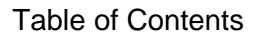

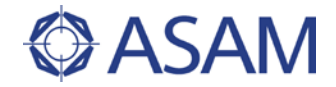

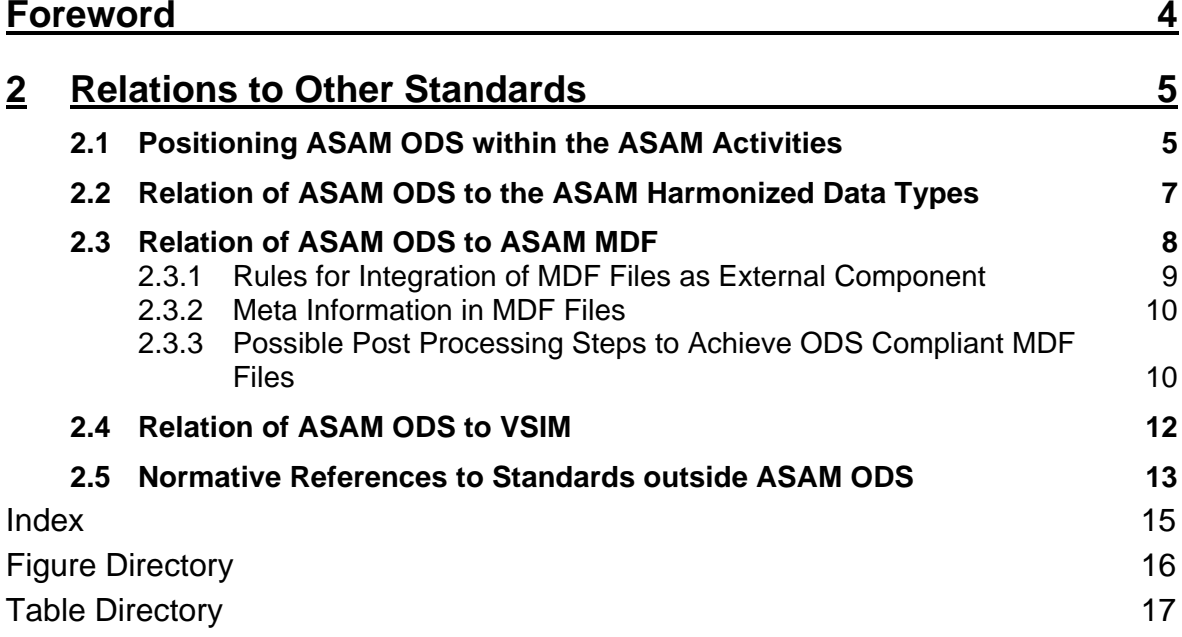

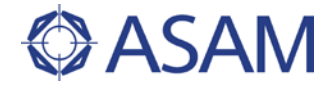

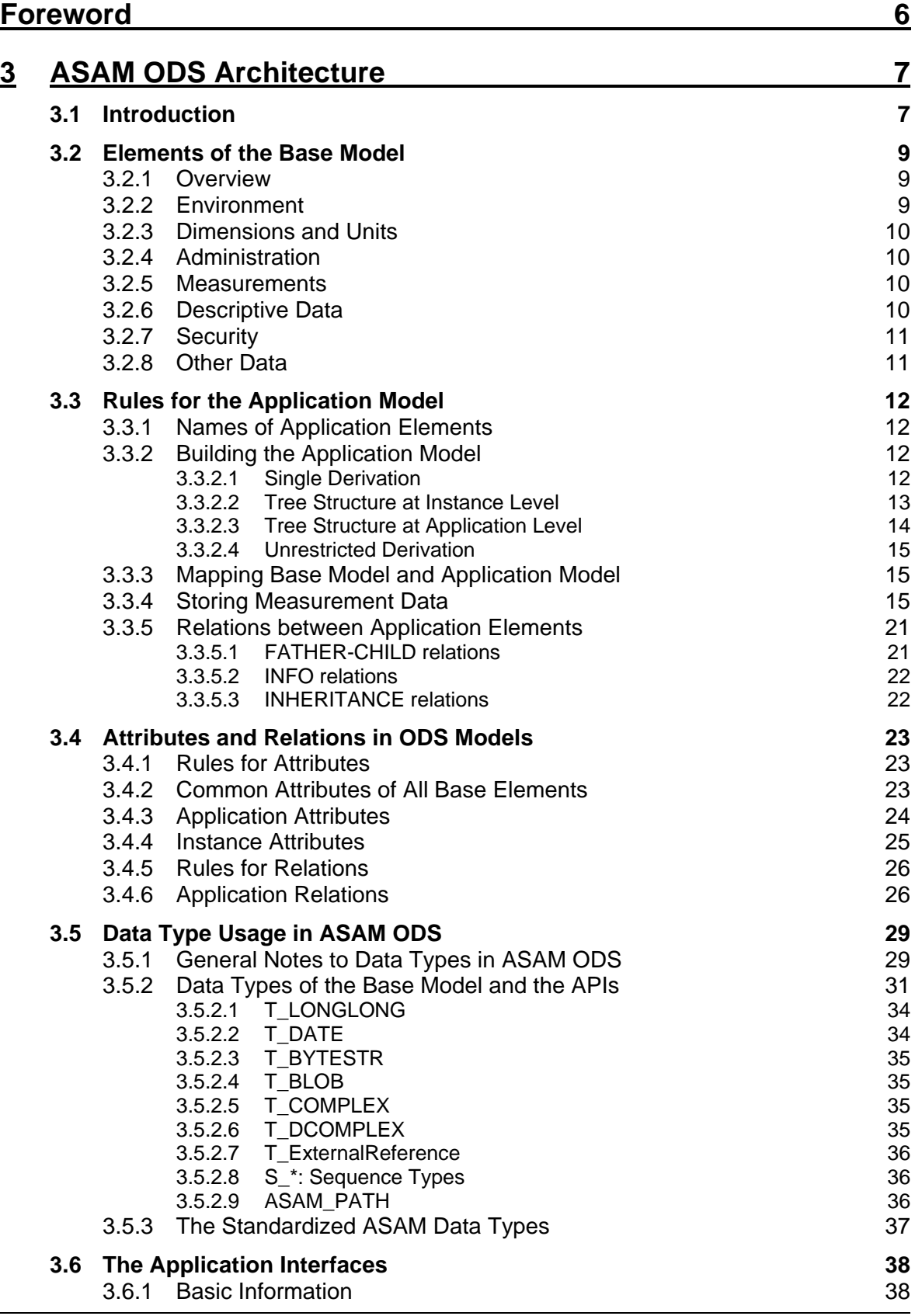

Ĭ.

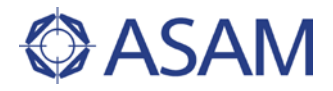

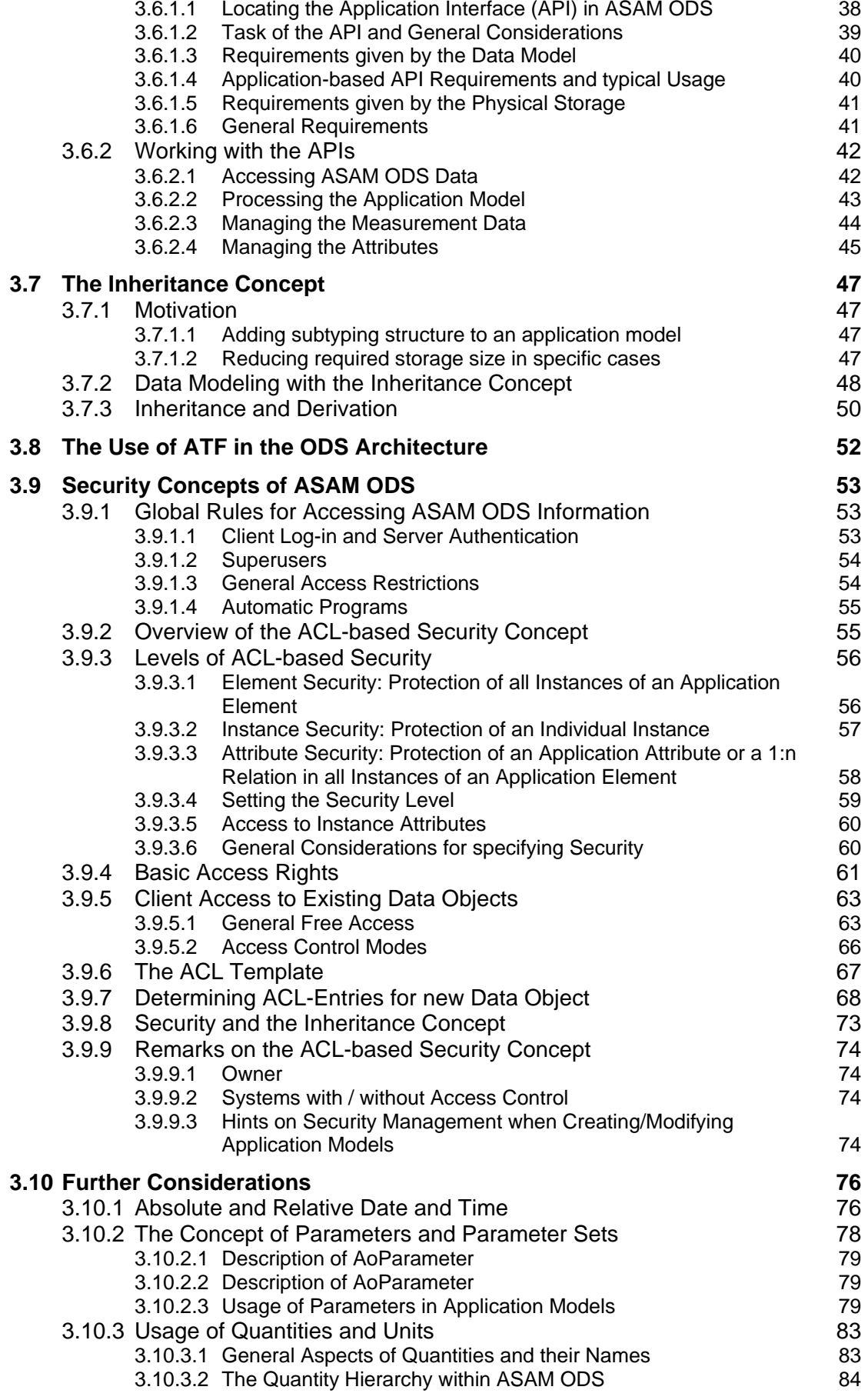

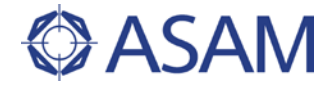

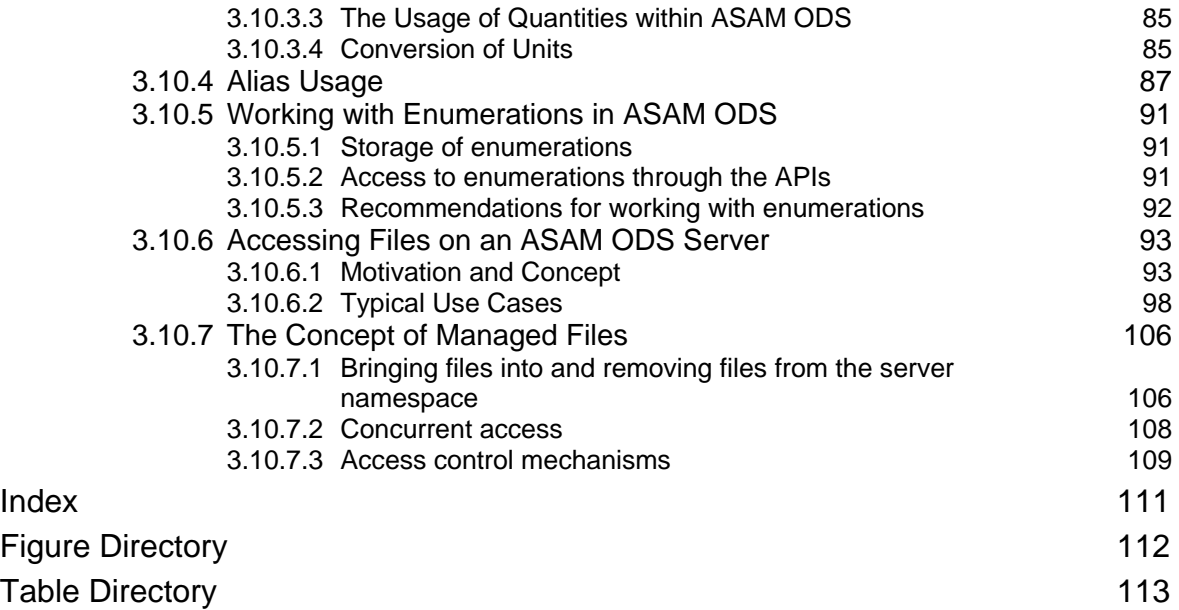

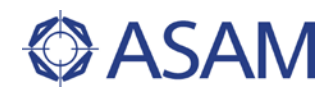

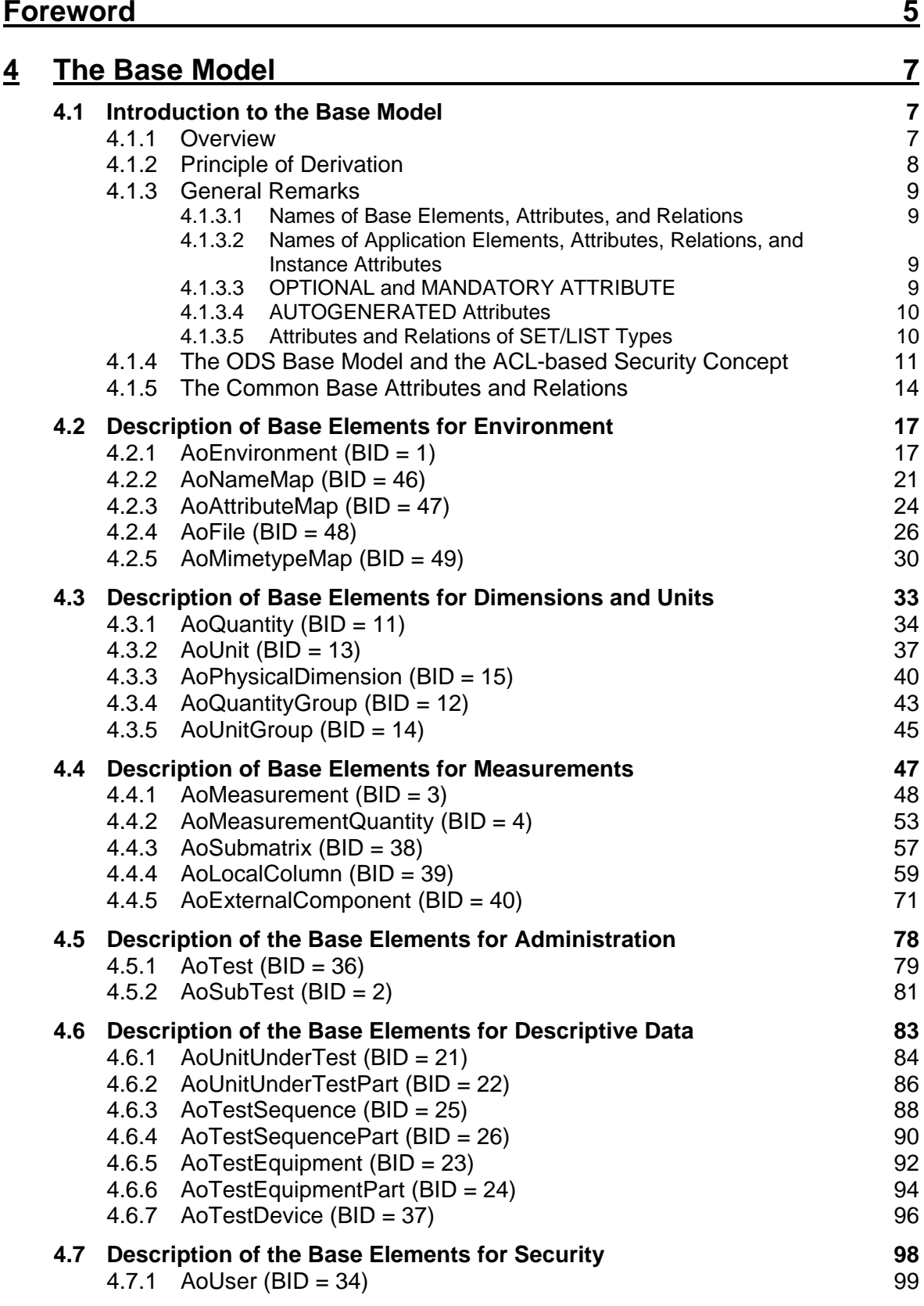

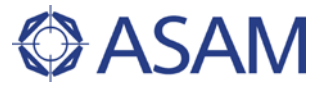

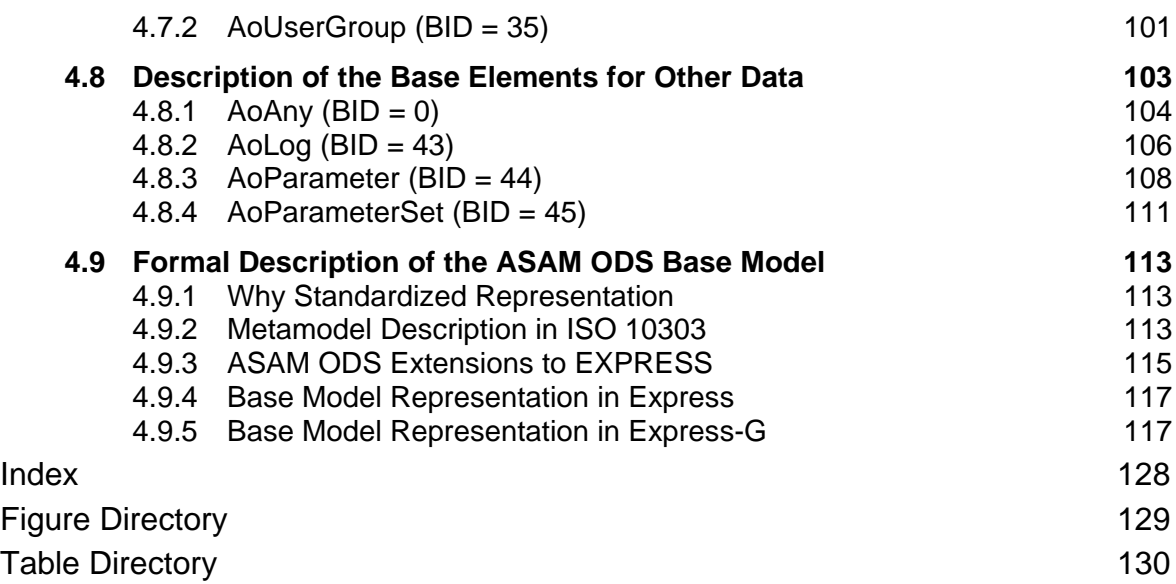

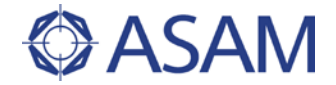

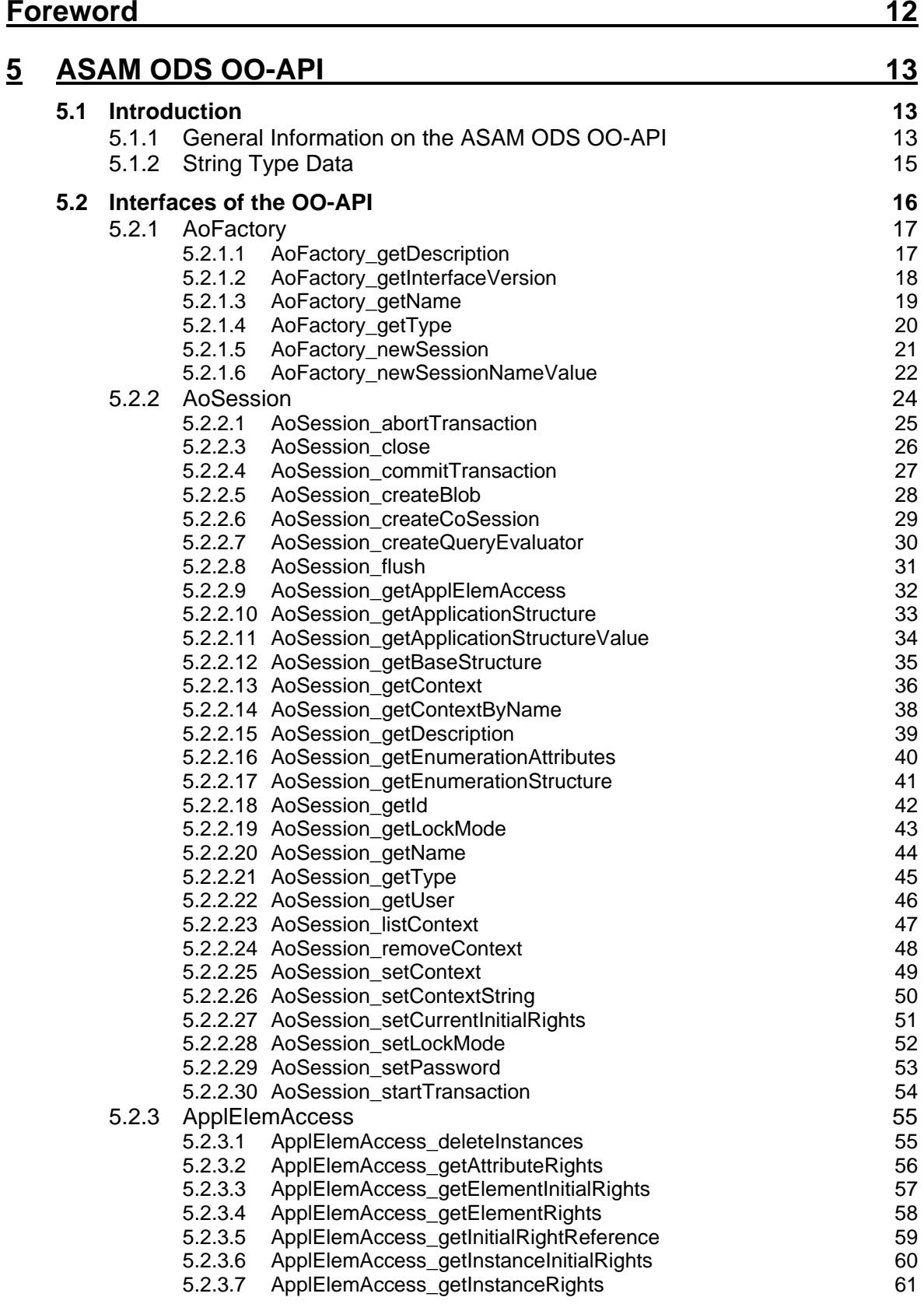

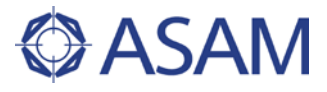

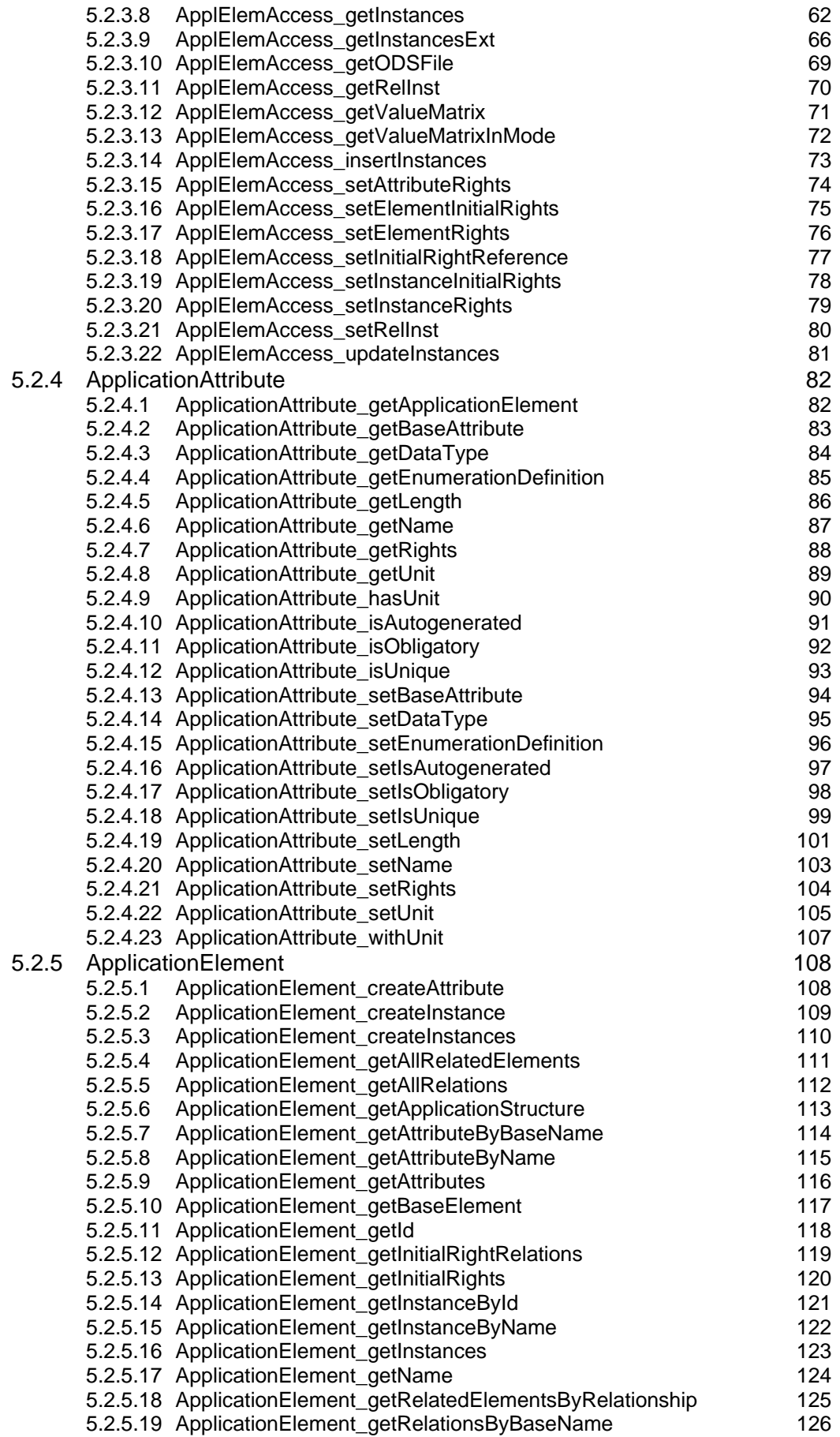

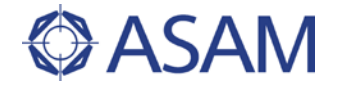

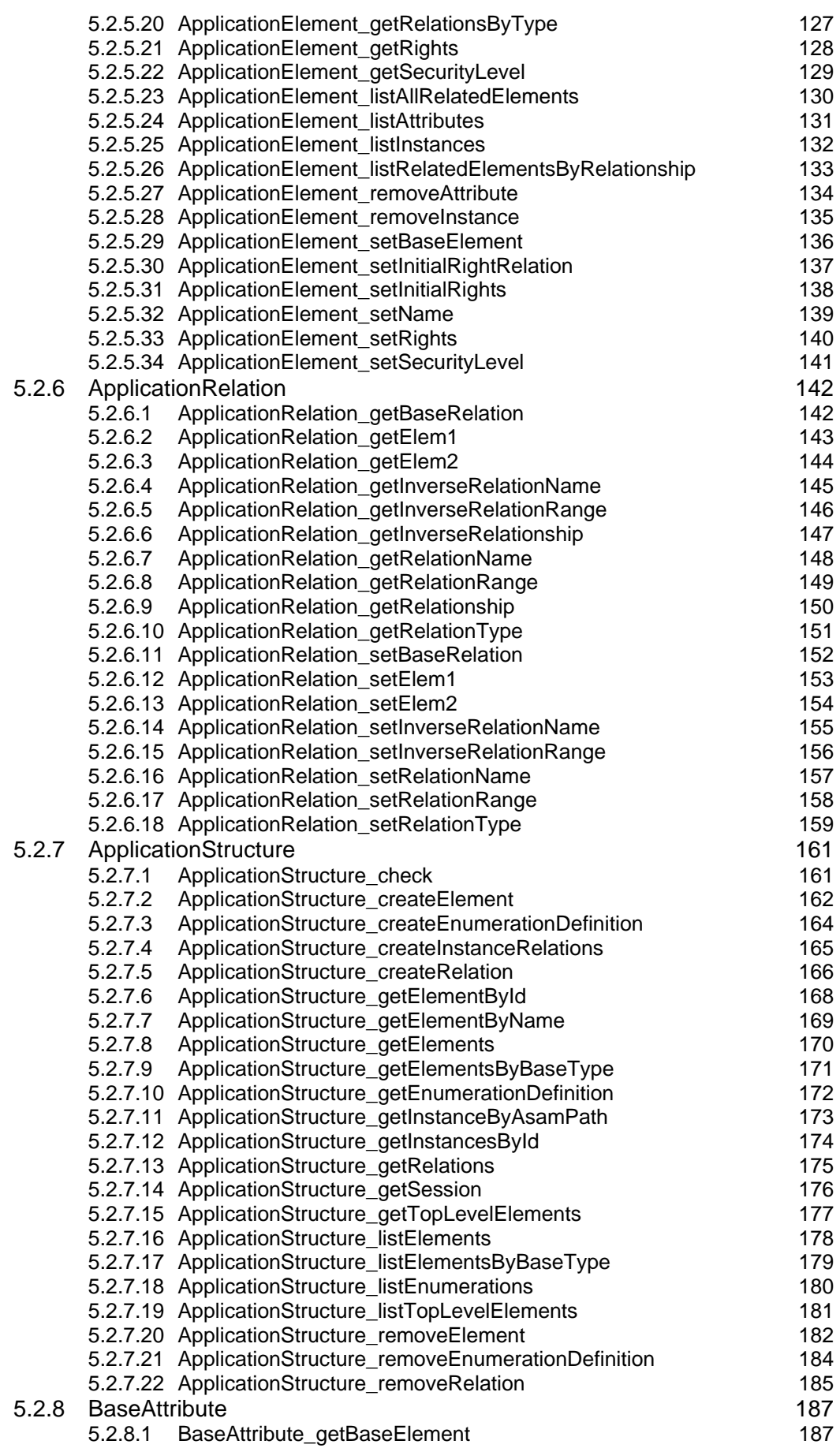

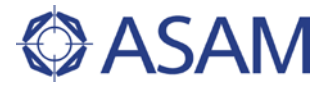

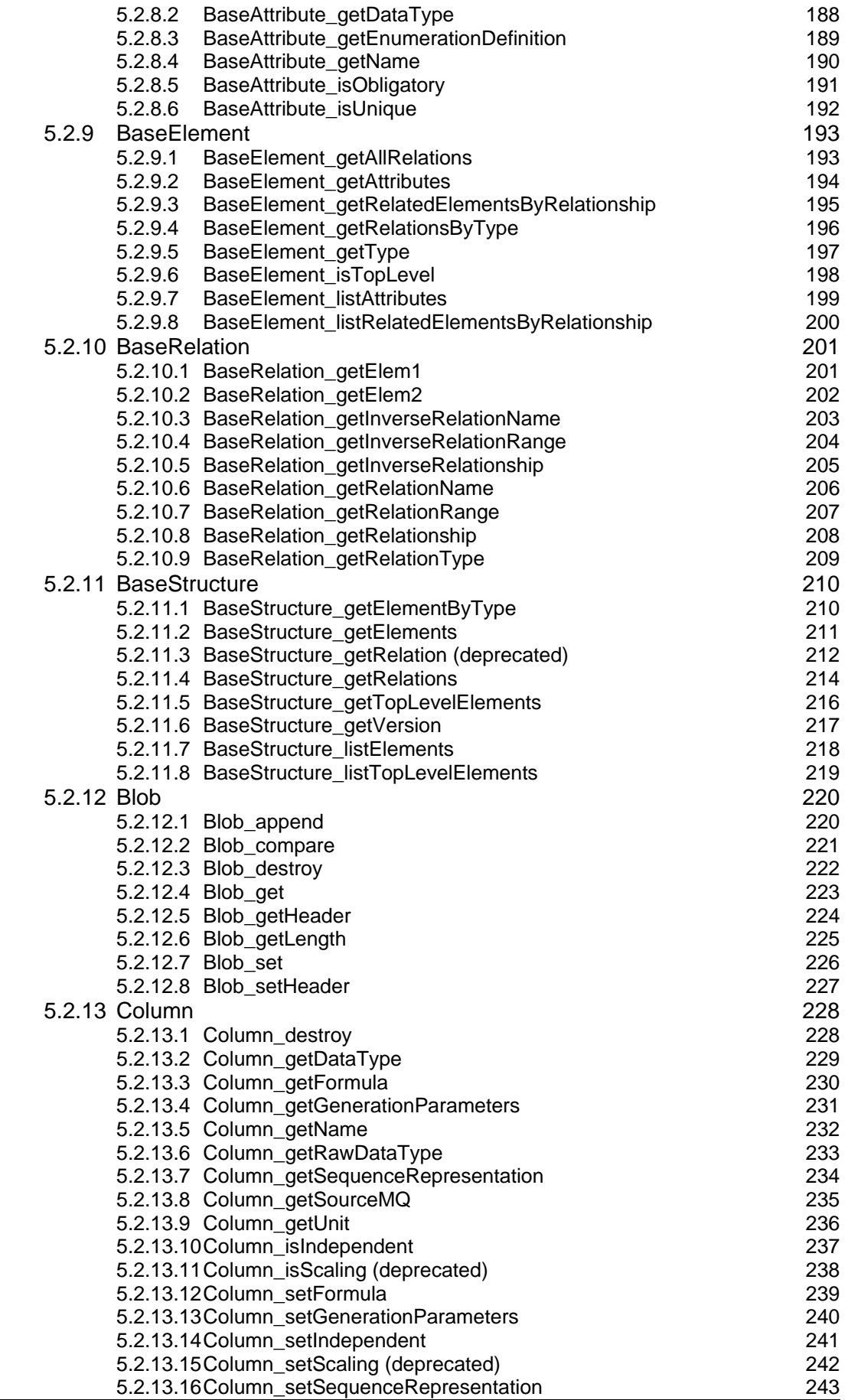

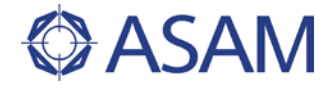

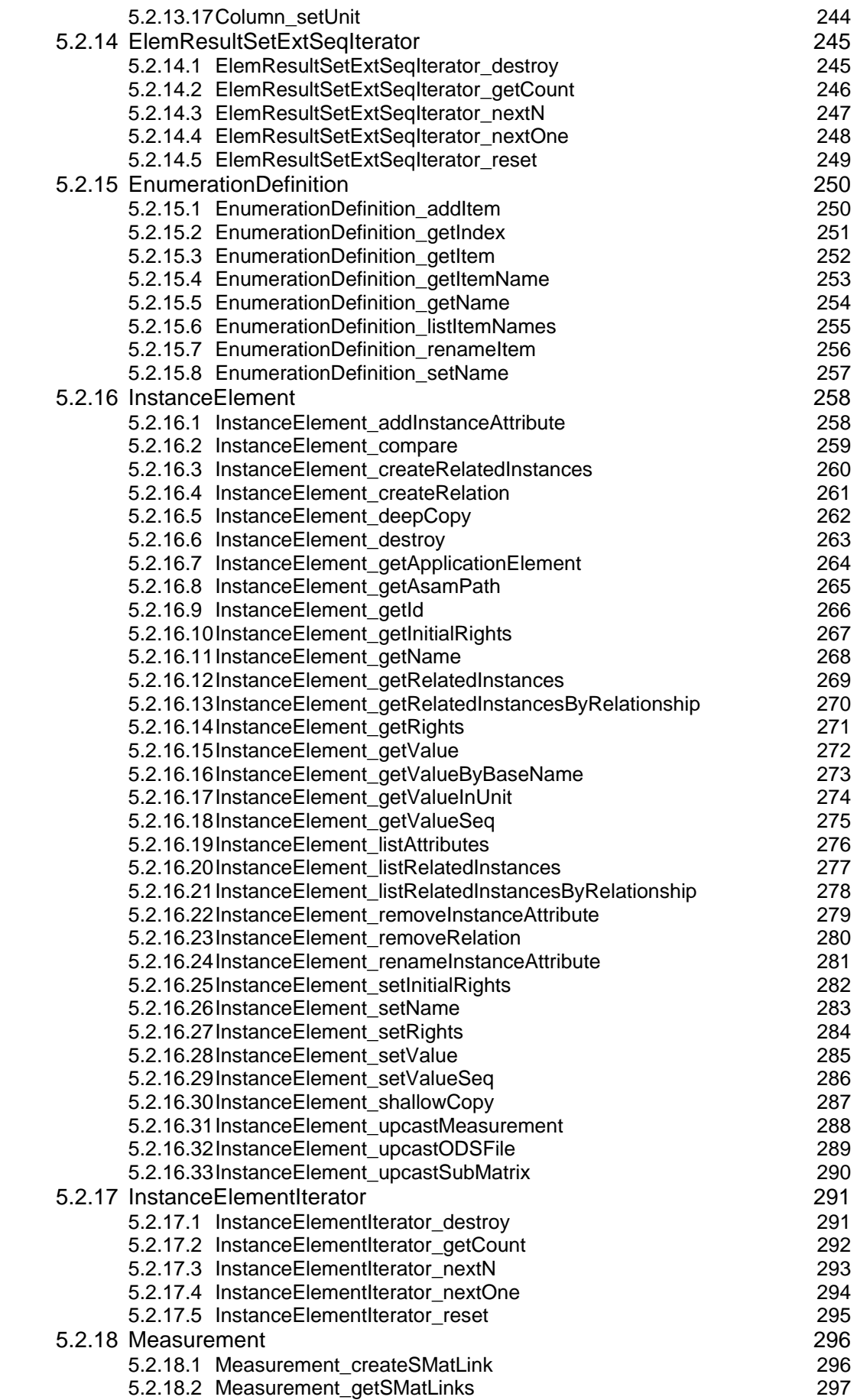

![](_page_15_Picture_1.jpeg)

![](_page_15_Picture_424.jpeg)

![](_page_16_Picture_1.jpeg)

![](_page_16_Picture_389.jpeg)

![](_page_17_Picture_1.jpeg)

![](_page_17_Picture_401.jpeg)

![](_page_18_Picture_0.jpeg)

![](_page_18_Picture_68.jpeg)

![](_page_19_Picture_1.jpeg)

![](_page_19_Picture_337.jpeg)

![](_page_20_Picture_1.jpeg)

![](_page_20_Picture_79.jpeg)

![](_page_21_Picture_0.jpeg)

![](_page_21_Picture_1.jpeg)

![](_page_21_Picture_364.jpeg)

![](_page_22_Picture_1.jpeg)

![](_page_22_Picture_355.jpeg)

![](_page_23_Picture_0.jpeg)

![](_page_23_Picture_1.jpeg)

![](_page_23_Picture_397.jpeg)

![](_page_24_Picture_1.jpeg)

![](_page_24_Picture_148.jpeg)

![](_page_25_Picture_1.jpeg)

![](_page_25_Picture_379.jpeg)

![](_page_26_Picture_1.jpeg)

![](_page_26_Picture_166.jpeg)

![](_page_27_Picture_1.jpeg)

![](_page_27_Picture_166.jpeg)

![](_page_28_Picture_1.jpeg)

![](_page_28_Picture_386.jpeg)

![](_page_29_Picture_1.jpeg)

![](_page_29_Picture_454.jpeg)

![](_page_30_Picture_1.jpeg)

![](_page_30_Picture_340.jpeg)

![](_page_31_Picture_1.jpeg)

![](_page_31_Picture_403.jpeg)

![](_page_32_Picture_1.jpeg)

![](_page_32_Picture_173.jpeg)

![](_page_33_Picture_0.jpeg)

![](_page_33_Picture_64.jpeg)

![](_page_34_Picture_0.jpeg)

![](_page_34_Picture_65.jpeg)

![](_page_35_Picture_0.jpeg)

![](_page_35_Picture_1.jpeg)

![](_page_35_Picture_298.jpeg)

![](_page_36_Picture_1.jpeg)

![](_page_36_Picture_101.jpeg)

![](_page_37_Picture_0.jpeg)

### <span id="page-37-0"></span>**FOREWORD**

This document contains the appendices of the ASAM ODS base standard, version 6.0.1.

The appendices of the ASAM ODS base standard collect a series of non-normative specifications useful for practical work within ASAM ODS environments. It provides a XML based base model specification, and defines details for e.g. zipping large amount of files, creating and visualizing application models using UML notations, etc..

It is intended as important and helpful information for people implementing and/or using the ASAM ODS standard.

This document complements the series of chapters specifying the ASAM ODS base standard, and must not be used as a stand-alone specification. The technical reference of the ASAM ODS base standard is built by the complete set of chapters as listed below:

- Chapter 1: Introduction
- Chapter 2: Relation to Other Standards
- Chapter 3: Architecture
- Chapter 4: Base Model (34)
- Chapter 5: OO-API (5.3.1)
- Chapter 6: RPC-API (3.2.1)
- Chapter 7: ATF/XML (1.3.1)
- Chapter 8: ATF/CLA (1.4.1)
- Chapter 9: Physical Storage (1.3.2)
- Chapter 10: MIME Types and External References (1.2.2)
- Chapter 11: HTTP-API (1.1.0)
- Chapter 12: Terms and Definitions
- Chapter 13: Symbols and Abbreviations
- Chapter 14: Bibliography
- Chapter 15: Appendices